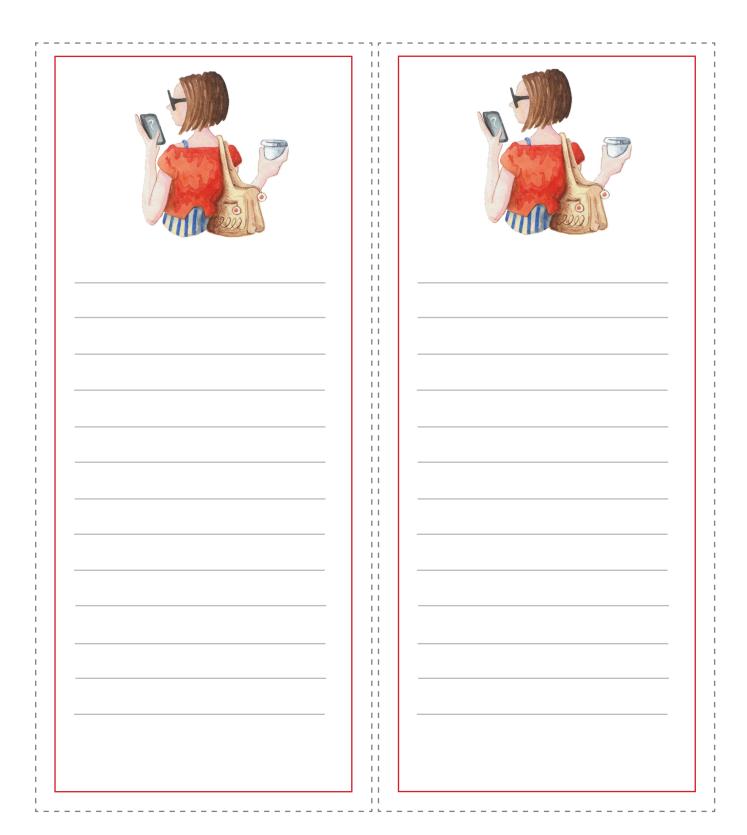

## Instructions:

Open file in a PDF reader (like Adobe Acrobat) Adjust printer settings for high quality print Print and cut along the dotted lines. Write your message and enjoy!